# **Inhalt**

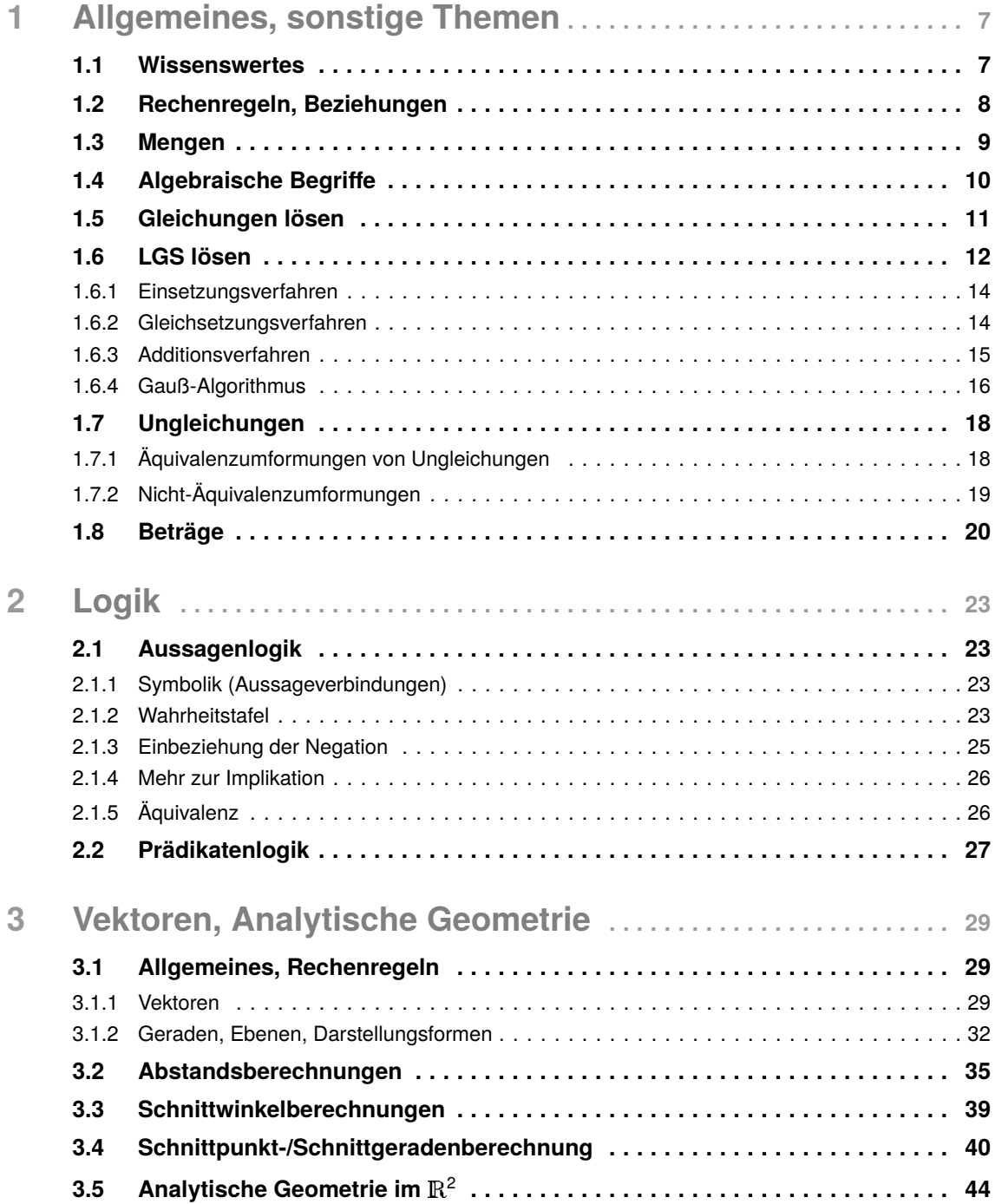

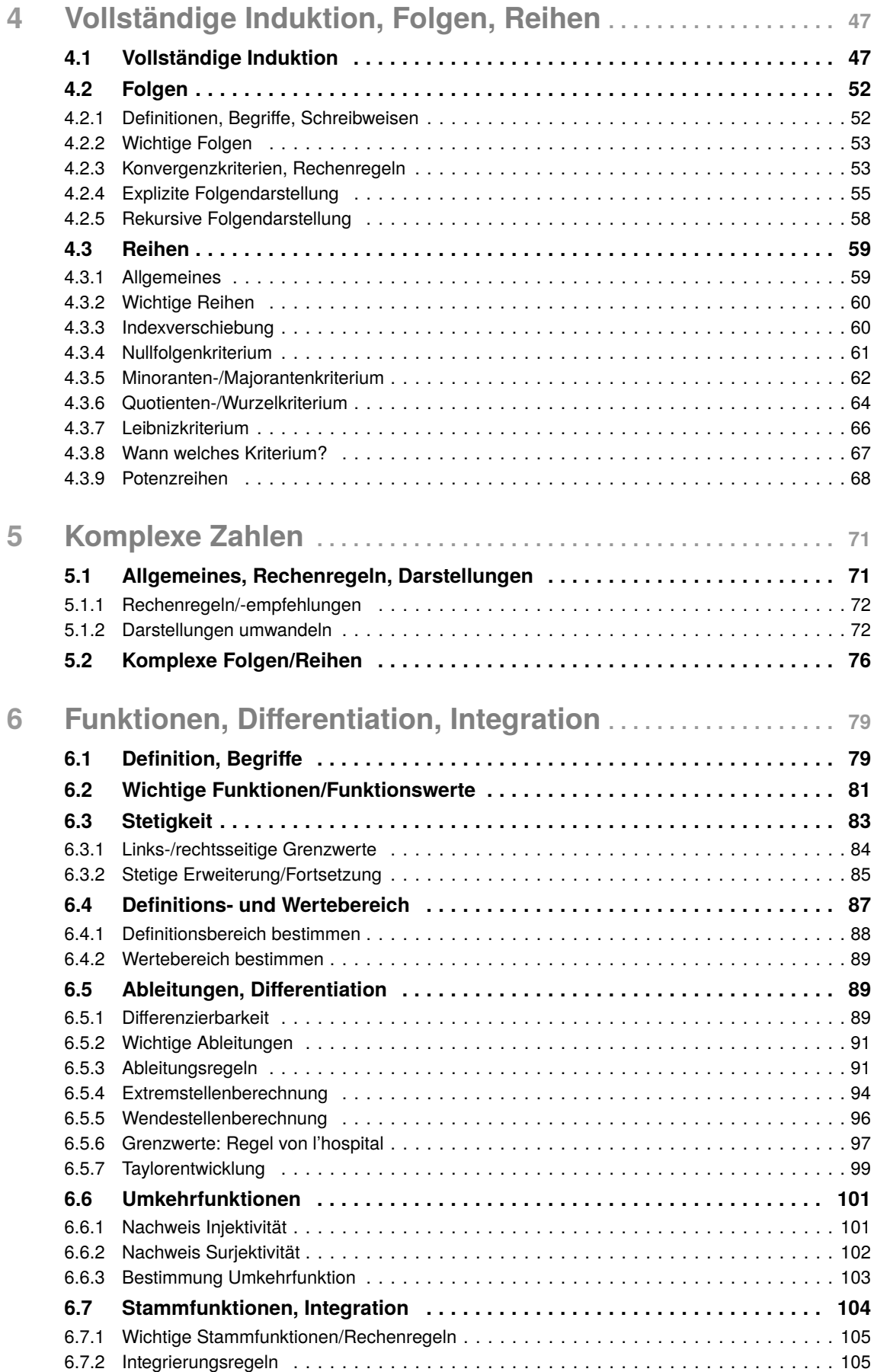

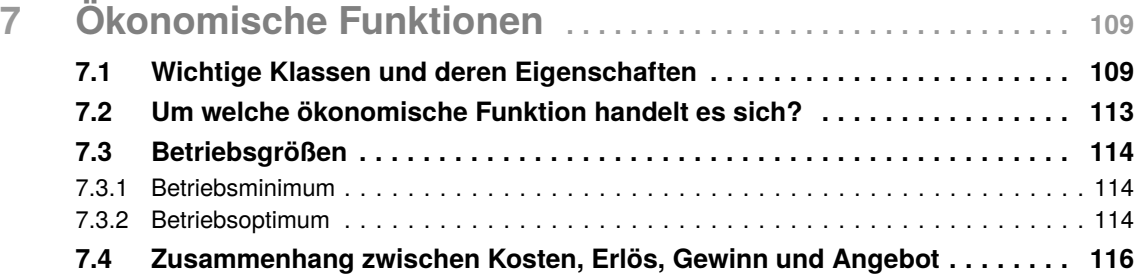

# **Allgemeines, sonstige Themen**

In diesem Kapitel werden wichtige Themen aus der Oberstufe wiederholt und stellen die Grundlage für die weiteren Kapitel dar. Neben korrekten Schreibweisen und was in einer Klausur lieber nicht notiert werden sollte sind auch auch allgemeine Rechenregeln hier zu finden.

### **1.1 Wissenswertes**

- *•* Symbole und ihre Bedeutung:
	- $\exists$  "es gibt"
	- $\forall$  "für alle"
	- $\bullet \in \mathbb{R}$ Element aus/von"
	- $\land$  "und" (bei Elementen/Zahlen, nicht bei Mengenverknüpfungen)
	- $\vee$  "oder" (bei Elementen/Zahlen, nicht bei Mengenverknüpfungen)
	- := "ist definiert als"
	- $\subset$  "ist Teilmenge von"
- ein kaufmännisches "und" (&) nie in mathem. Notationen verwenden
- Winkelberechnungen *immer* in Bogenmaß ( $2\pi \approx 360^\circ$ )
- *•* Wurzelziehen bei Ungleichungen: z.B.

 $(x + 2)^2 > 9$  $\Leftrightarrow$   $x + 2 > 3 \lor x + 2 < -3$  (nicht *x* + 2 > −3)

- *•* Bei mehreren Lösungen, z.B. nach Lösen einer pq-Formel: entweder  $x = 1 \vee x = 4$  oder  $x_1 = 1 \wedge x_2 = 4$ . Nicht erlaubt ist folgendes:  $x = 1 \wedge x = 4$  (da  $x = 1 = 4 \nleq x$ )
- Intervallgrenzen: "(,)" offen, "[,]" zu, z.B.  $(1, 2] \rightarrow 1$  nicht im Intervall, 2 schon

# 2 **Logik**

### **2.1 Aussagenlogik**

Eine Aussage ist ein in einer künstlichen oder natürlichen Sprache formulierter Satz, dem sich genau eines der beiden Attribute "wahr" (1) oder "falsch" (0) zuordnen lässt. Im mathematischen Sinn ist der Inhalt nicht von Interesse! Eine Aussage entsteht, wenn Elementaraussagen (*Atome*) durch Junktoren miteinander verknüpft werden.

**Beispiel Atom:** Es regnet. **Nicht-Beispiel für Atom:** Ach je.

#### **2.1.1 Symbolik (Aussageverbindungen)**

#### ■ Grundbausteine

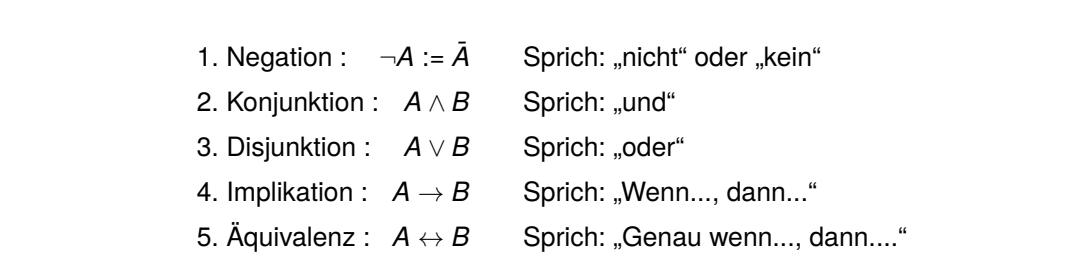

Durch die Verknüpfung der Aussagen A und B entstehen "neue" Aussagen, die "wahr" (1) oder "falsch" (0) sein können. Das ist davon abhängig, ob die eingehenden Aussagen A und B "wahr"  $(1)$  oder "falsch"  $(0)$  sind.

#### **2.1.2 Wahrheitstafel**

- *•* fasst Wahrheitswerte verknüpfter Aussagen zusammen
- *•* häufige Anwendung: aussagenlogische Nachweise
- *•* in klassischer 2-wertiger Logik ist der Grad der Wahrheit entweder 0 oder 1
- *•* Folgende Tabelle gibt für jeden Wahrheitswert der Aussagen *A* und *B* das Resultat 2-wertiger Verknüpfungen an:

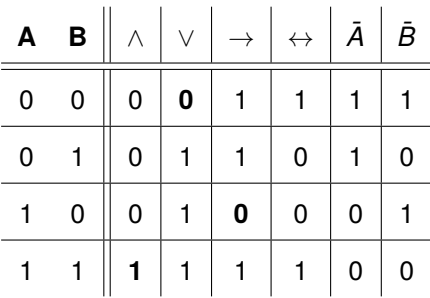

*Beispiele* Wahrheitstafel: Zeige, dass folgende Ausdrücke gelten:

$$
1. A \rightarrow (B \rightarrow C) = (A \wedge B) \rightarrow C
$$

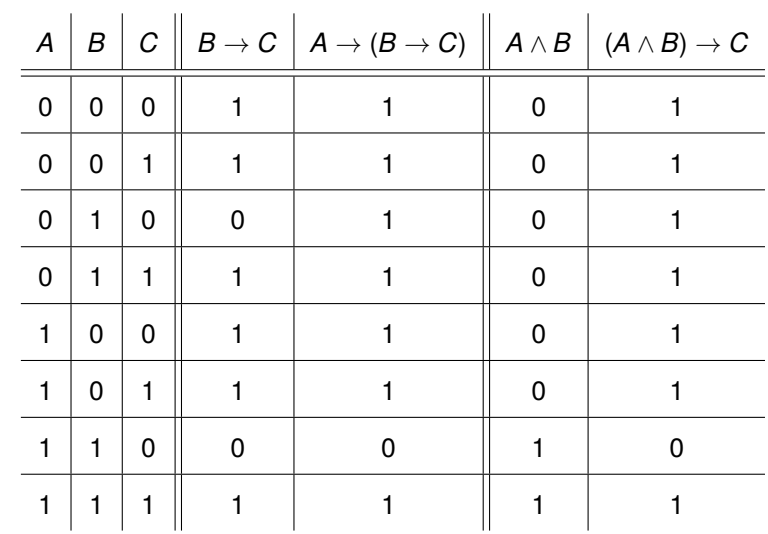

Antwort: Da in der Spalte unter  $A \rightarrow (B \rightarrow C)$  und  $(A \wedge B) \rightarrow C$  alle Wahrheitswerte übereinstimmen, ist der untersuchte Ausdruck wahr.

$$
2.(A \rightarrow B) \land (\bar{B} \lor C) \Rightarrow \bar{C} \rightarrow \bar{B}
$$

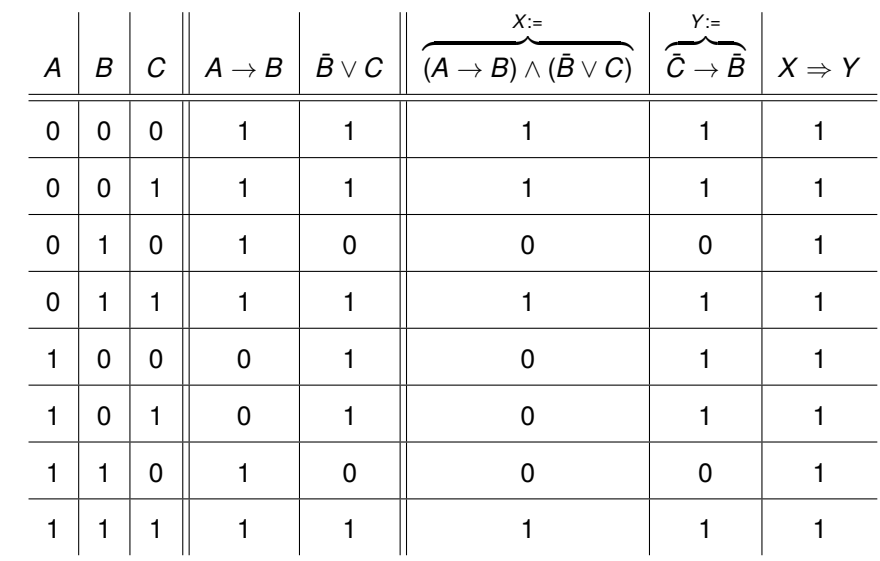

Antwort: Da in der Spalte unter  $X \Rightarrow Y$  nur wahre Aussagen herauskommen (Wahrheitswert 1), ist der untersuchte Ausdruck allgemeingültig.

# 5 **Komplexe Zahlen**

Erweiterung des Zahlenbereichs, um Gleichungen wie *x*<sup>2</sup> +1=0 lösen zu können.

## **5.1 Allgemeines, Rechenregeln, Darstellungen**

- Komplexe Zahlen sind idR mit *z* gekennzeichnet ( $z \in \mathbb{C}$ )
- *•* Die Zahlen sind auf der komplexen Zahlenebene angeordnet
- *• z*<sup>1</sup> *< z*<sup>2</sup> gibt es hier nicht/ergibt keinen Sinn!
- *•* Die *komplex Konjugierte* von *z* ist *z* (Spiegelung an der reellen Achse)
- $i^2 = -1$

Kartesische Darstellung: 
$$
z = x + yi
$$
 (5.1)  
Polarform:  $z = r \cdot e^{i\varphi}$  (5.2)

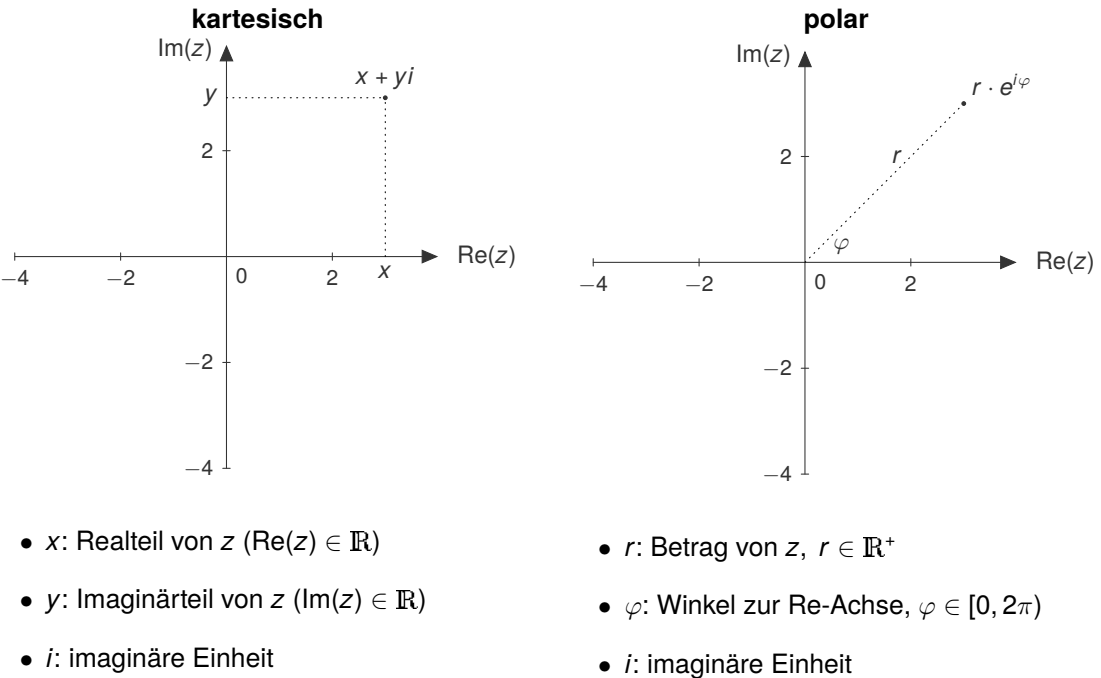

$$
\bullet \ \overline{Z} = X - yi
$$

•  $\overline{Z} = r \cdot e^{i(2\pi - \varphi)}$ 

#### **5.1.1 Rechenregeln/-empfehlungen**

- *• i* <sup>2</sup> <sup>=</sup> <sup>1</sup> elementar für das Rechnen mit komplexen Zahlen
- Rechnen mit +, -, *·* genau wie im  $\mathbb R$  (Re, Im beim Addieren nicht vermischen)
- Betrag einer komplexen Zahl:  $|z| = \sqrt{\text{Re}(z)^2 + \text{Im}(z)^2}$  (vgl. Gl. <mark>5.5</mark>)
- *•* Bei Brüchen muss *i* aus dem Nenner eliminiert werden (mit Hilfe 3. bin. Formel)
- Potenzieren wie in  $\mathbb R$  (Empfehlung: *z* ab "hoch 5" in Polarform)
- *•* Wurzelziehen siehe Gleichung [5.4](#page-7-1) (*z* immer in Polarform)

<span id="page-7-1"></span>
$$
Komplexe e-Funktion: e^{i\varphi} = cos(\varphi) + i sin(\varphi)
$$
\n(5.3)

Komplexes Wurzelziehen: 
$$
\sqrt[n]{z} = \sqrt[n]{r} \cdot e^{i\frac{\varphi + 2k\pi}{n}}
$$
,  $k = 0, 1, ..., n - 1$  (5.4)

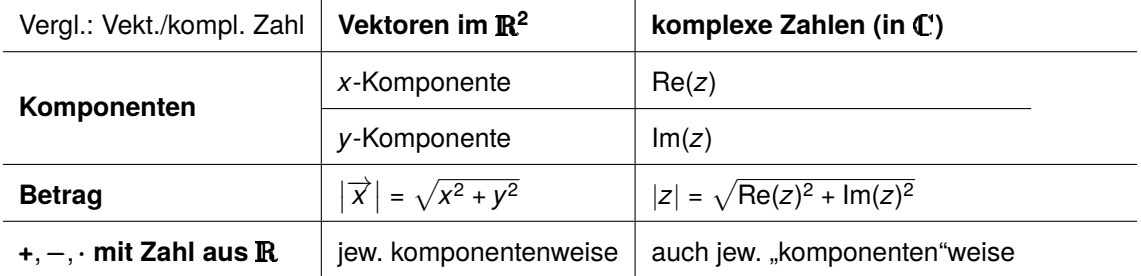

#### **5.1.2 Darstellungen umwandeln**

Um die jeweiligen Rechenvorteile zu nutzen, muss man wissen, wie in die jeweilige Darstellung umgerechnet werden kann:

#### ■ Kartesische in die Polarform:

<span id="page-7-0"></span>
$$
r = \sqrt{\text{Re}(z)^2 + \text{Im}(z)^2}
$$
 (5.5)

$$
\varphi = \begin{cases}\n\arccos\left(\frac{\text{Re}(z)}{r}\right) & \text{für } \text{Im}(z) \ge 0 \\
2\pi - \arccos\left(\frac{\text{Re}(z)}{r}\right) & \text{für } \text{Im}(z) < 0\n\end{cases}
$$
\n(5.6)

 $\varphi$  kann auch durch arcsin(...) oder arctan(...) berechnet werden, aber mit arccos(...) muss man 1. nicht großartig auf den Quadranten gucken, in dem die Zahl in der kompl. Zahlenebene liegt und 2. sind so auch die Polarkoordinaten im  $\mathbb{R}^2$  definiert.

#### ■ Polarform in die Kartesische:

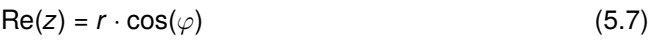

 $Im(z) = r \cdot sin(\varphi)$  (5.8)

### **6.2 Wichtige Funktionen/Funktionswerte**

#### **Lineare Funktion (Geraden)**

Die allgemeine Form für eine lineare Funktion lautet:

$$
y = m \cdot x + b \text{ für } m \neq 0 \text{ mit } m = \frac{y_2 - y_1}{x_2 - x_1}
$$

Um die Steigung *m* zu bestimmen brauchen wir zwei Punkte  $P_1(x_1|y_1)$  und  $P_2(x_2|y_2)$ . Eine Nullstelle liegt bei  $-b/m$ .

#### **Quadratische Funktion**

Die allgemeine Form für eine quadratische Funktion lautet:

$$
y = ax^2 + bx + c, \text{ für } a \neq 0
$$

Die einfachste quadratische Funktion ist die Normalparabel mit  $y = x^2$ . Der höchste oder tiefste Punkt einer quadratischen Funktion wird auch Scheitelpunkt *S* genannt. Die Scheitelpunktform lautet:  $y = a \cdot (x - d)^2 + e$  mit  $S(d|e)$ . Sie besitzt keine, eine oder zwei Nullstellen.

#### **Polynomfunktion**

Die allgemeine Form für eine Polynomfunktion (auch ganzrationale Funktion genannt) lautet beim

> 3. Grad:  $v = ax^3 + bx^2 + cx + d$ 4. Grad:  $v = ax^4 + bx^3 + cx^2 + dx + e$ usw.

Grad *n* beschreibt den höchsten Exponent für *x* für  $a \neq 0$ . Es gibt maximal so viele Nullstellen, wie der Grad *n* der Funktion ist.

#### **Wurzelfunktion**

Die allgemeine Form einer Wurzelfunktion lautet:

$$
f(x) = \sqrt[n]{x} \text{ für } x \geq 0
$$

mit *n* als Wurzelexponent. Sie besitzt die einzige Nullstelle bei *x* = 0. Je größer *n* ist, desto flacher verläuft der Graph ab *x* = 1. Wenn *n* gerade bzw. ungerade, ist  $x \in [0, \infty)$  bzw.  $x \in \mathbb{R}$ .

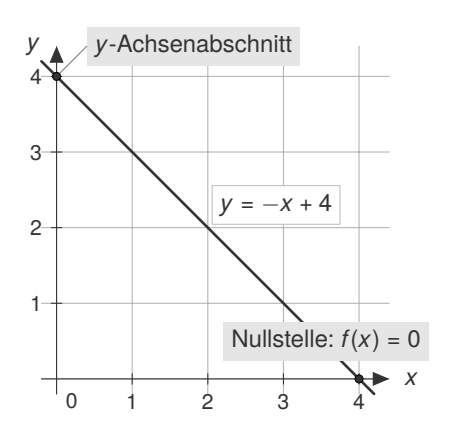

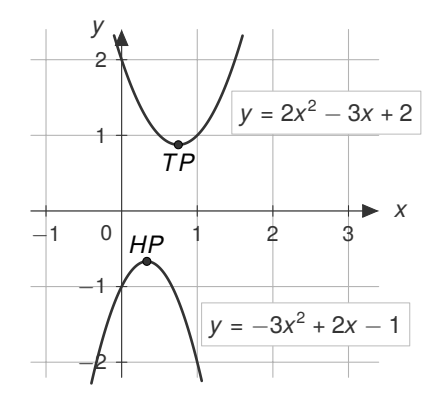

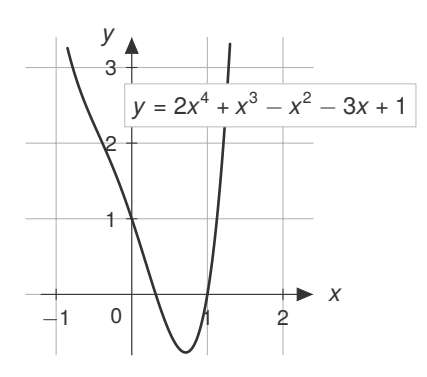

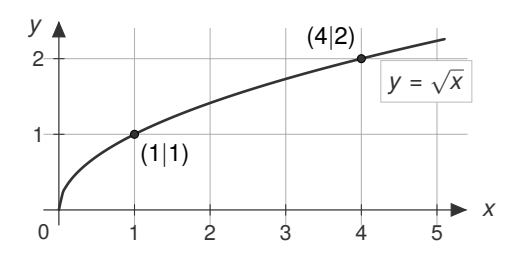

#### **6.6.3 Bestimmung Umkehrfunktion**

Wenn Bijektivität nachgewiesen wurde, kann noch die Umkehrvorschrift  $f^{-1}(x)$  bestimmt werden (nicht bei allen bijektiven Funktionen ist dies möglich!). Dafür muss *f*(*y*) = *x* gesetzt und auf *y* umgeformt werden:

z.B.  
\n
$$
f : [0, \infty) \rightarrow [1, \infty), f(x) = x^2 + 1
$$
  
\n $f(y) = y^2 + 1 = x$   
\n $\Leftrightarrow$   $y^2 = x - 1$   
\n $\Leftrightarrow$   $y = \sqrt{x - 1} =: f^{-1}(x)$   
\n $\Rightarrow f^{-1} : [1, \infty) \rightarrow [0, \infty), f^{-1}(x) = \sqrt{x - 1}$   
\n $\begin{array}{|c|c|c|c|c|c|}\n\hline\n-2 & 2 & 4 \\
\hline\n-2 & 2 & 4 \\
\hline\n-2 & -2 & -f(x) \\
\hline\n-\frac{f(x)}{1 - f^{-1}(x)} & \frac{f^{-1}(x)}{1 - f^{-1}(x)} & \frac{f^{-1}(x)}{1 - f^{-1}(x)}\n\hline\n\end{array}$ 

*Kombiniertes Beispiel:*

$$
f: \mathbb{R} \to (0, \infty), f(x) = \frac{e^x}{e^{-x} + 2}
$$

**Injektivität:**

- 1. *f* besitzt keine Polstellen, da der Nenner nie Null wird ( $e^{-x} + 2 > 0$  für alle  $x \in \mathbb{R}$ )
- 2. *f* ist auf ganz **R** differenzierbar
- 3. Ableiten:

$$
f'(x) = \frac{e^{x}(e^{-x} + 2) - e^{x}(-e^{-x})}{(e^{-x} + 2)^2} = \frac{1 + 2e^{x} + 1}{(e^{-x} + 2)^2} = 2 \cdot \frac{e^{x} + 1}{(e^{-x} + 2)^2}
$$

 $f'(x) > 0$  für alle  $x \in \mathbb{R}$ . Damit ist  $f$  streng monoton steigend und deshalb injektiv.

#### **Surjektivität:**

1. *f* ist stetig, da aus stetigen Funktionen zusammengesetzt.

2. 
$$
\lim_{x \to -\infty} f(x) = 0, \lim_{x \to \infty} f(x) = \infty
$$

Der ganze Wertebereich wird von *f*(*x*) erreicht und damit ist *f* surjektiv.

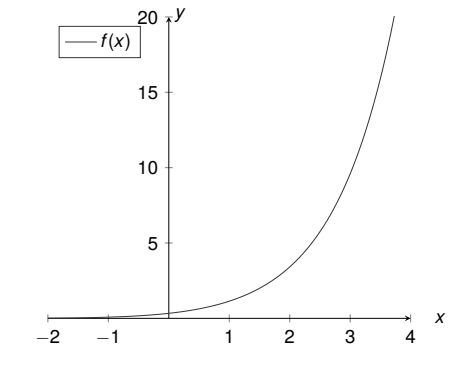

*f* ist also bijektiv und besitzt daher eine Umkehrfunktion  $f^{-1}$ 

$$
f^{-1}
$$
:  $(0, \infty) \to \mathbb{R}$ ,  $f^{-1}(x) = \dots$ 

(Die Vorschrift  $f^{-1}(x)$  lässt sich jedoch nicht analytisch bestimmen.)